LF 帯多モードビーコン信号発生器 *⃝*<sup>c</sup> 2019 JA5FP . . . . . . . . . . PIC16F1823 AD9833 GYSFDMAXB . . . . . . . . .

# **1 LF** ビーコンの概要

LF(136kHz) 帯において CW・WSPR・DFCW のビーコン電波または手動 CW 電波を発生する ための励振ユニットです。その機能と特徴は次のとおりです。

- *•* CW キーヤ内蔵の 136.5kHz 信号発生
- *•* コールサイン自動送出の CW 136.8kHz ビーコン発生
- *•* WSPR2 モードの 137.490kHz ビーコン発生 GPS による時刻制御、4 分に 1 回の偶数分または 00 分および 30 分の選択、2 種のメッセー ジ実装
- *•* WSPR15 モードの 137.612kHz ビーコン発生 GPS による時刻制御で 00 分および 30 分の送出、2 種のメッセージ
- *•* DFCW モードの 137.776kHz ビーコン発生 RZ 符号による符号長の明確化
- *•* DC12V 電源を使用 商用電源のない地域または車載運用を考慮

## **2** 回路と実装

ハードウェア構成は、信号発生部に DDS ユニット GY9833 を用い集積度を上げるとともにクロッ クを 12.288MHz 水晶発振ユニットに換装し周波数精度を上げました。クロックは PIC16F1823 の 駆動にも共用します。

 それの制御部には PIC16F1823 の機能を有効利用しました。GPS 受信機からの正確な UTC 時 刻で時刻管理をしており、WSPR ビーコンの時刻精度は高いです。これには GPS 出力の NMEA 信号を使用します。

GY9833 の出力はサイン波形なので、D 級アンプを励振するには矩形波への変換回路を挿入す 必要があります。それは LM393 などのコンパレータで実現できます。

 ビーコン信号発生部の回路は図 1 のとおりです。図中の GPS ユニットに組まれているダイオー ドマトリックスは、電源の短絡防止回路です。

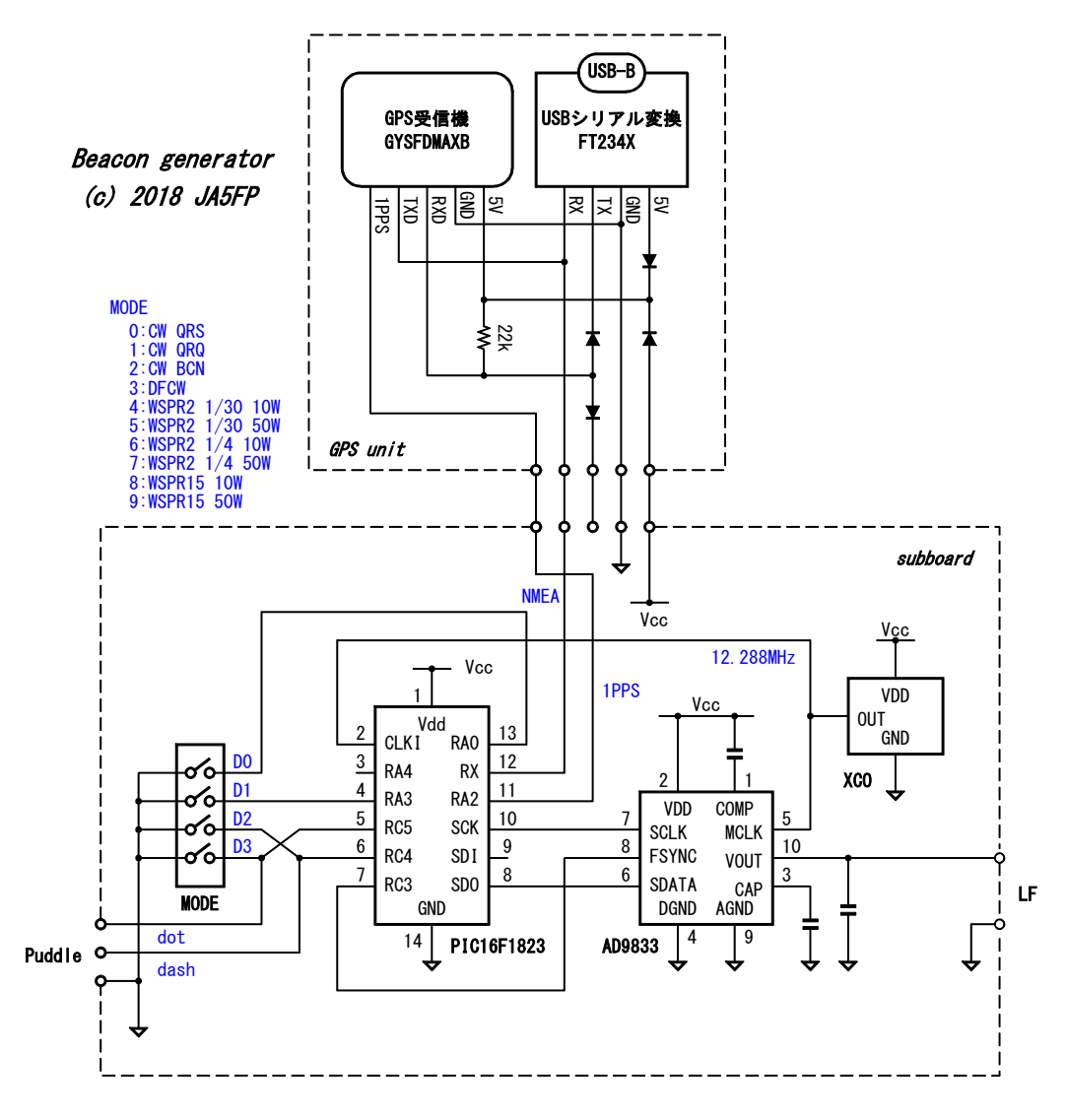

図 1: GPS による時刻管理と信号発生器の回路

# **3** 出力

本機の出力電波を LF 帯受信機で実際に受信し、PC で復調した画像を図 2 に示します。いずれ のモードも信号純度良く変調されて、完全にデコードできていることが分かります。

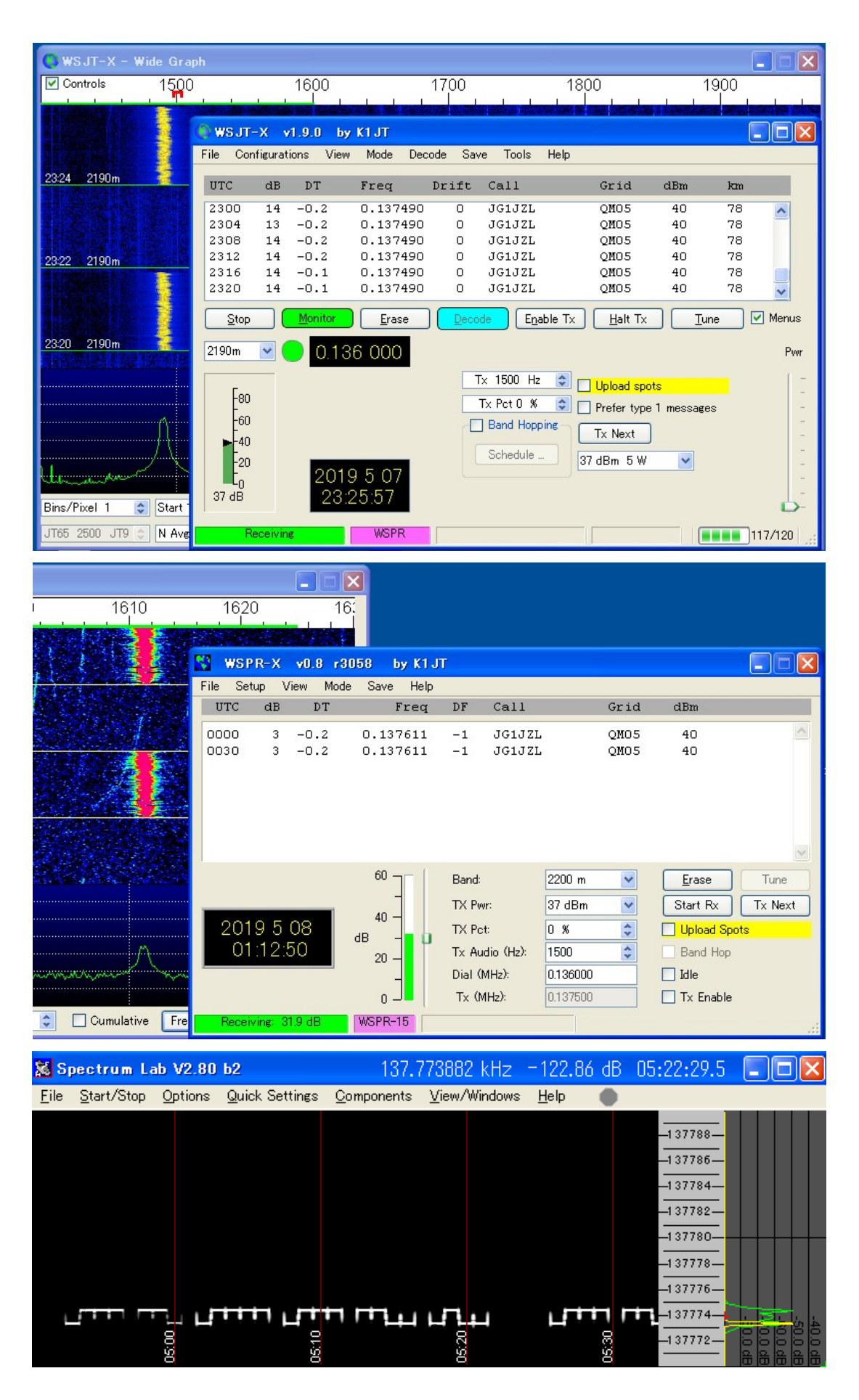

図 2: 上から WSPR2 モード WSPR15 モード DFCW モード

## **4** ソフトウェアの関数と機能

本機の機能は、PIC 用の XC8 C コンパイラ言語で記述された関数の組み合わせで実現していま す。まずその機能一覧は図 3 のとおりです。

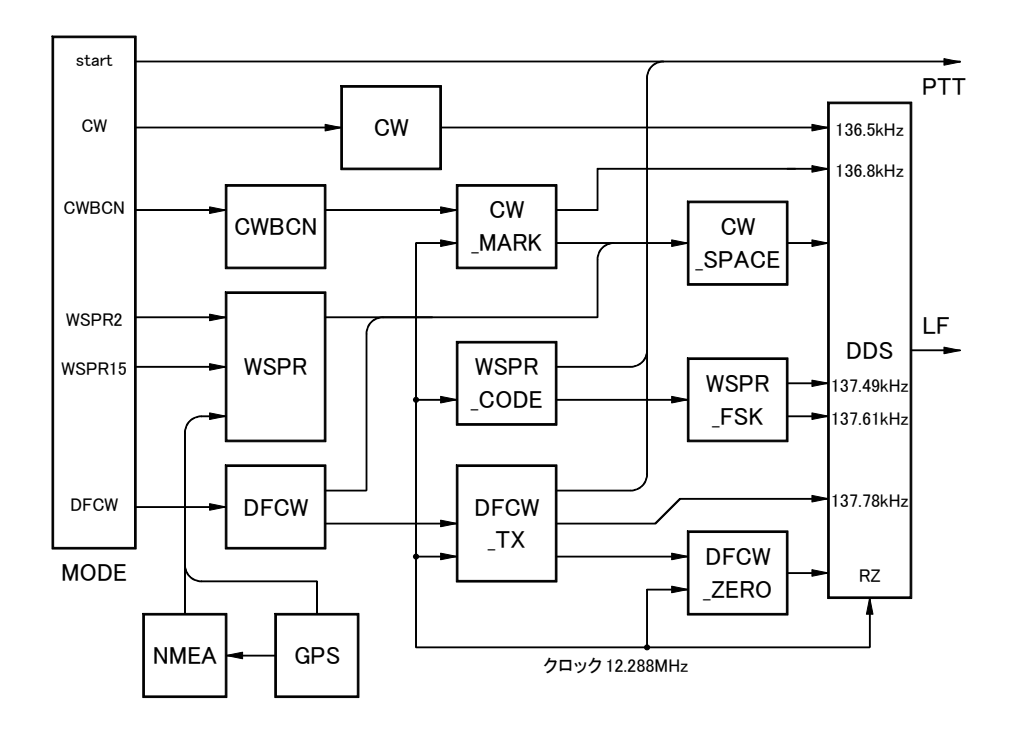

図 3: PIC を動かすための関数群とその依存関係

動作のあらすじは、関数 main() でモードの選択をします。モードは「内蔵キーヤ付き CW」「CW ビーコン」「WSPR2 1/30 MSG1」「WSPR2 1/30 MSG2」「WSPR2 1/4 MSG1」「WSPR2 1/4 MSG2」「WSPR15」「DFCW」の 8 個が用意されています。関数 main() が各モードごとの具体的 な設定をする wspr() などの個別関数を呼出して、時刻待ちをします。さらに、関数 wspr\_code() などがエンコードをし、最後に関数 wspr fsk() などが FSK や ASK 変調を DDS にかけて、成就し ます。

以下、プログラム作成上の工夫を中心に要点のみを解説しますので、図 3 と別項のソースコードを 参照してご覧ください。

### **4.0.1 GPS** からの **USART** 通信

PIC16F1823 は 14 ピンですが、ミッドレンジ CPU とされる多様な機能のモジュールを持って います。

GPS 受信機に太陽誘電製のモジュール GYSFDMAXB を使用します。この受信機は 3.3V 電源 電圧ですが、PIC16F1823 を電源電圧 5V で使用しても入力レベルの許容範囲ですので、直接接 続できます。GYSFDMAXB はデフォルトの設定のままとし、UART 通信速度は 9,600bps になり ます。受け側は PIC16F1823 の EUSART モジュールの受信部分を使います。TXSTA、RCSTA、 SPBRGL、BAUDCON などの関係 SFR をソースコードのように指定すれば特に問題なく動作す

るでしょう。

GPS 受信機が出力する NMEA メッセージは、図 4 のデータが毎秒毎に連続して現れます。こ の製作では、8 行目の GPRMC センテンスを使います。

|\$GPGGA,042852.000,3540.0764,N,14010.3178,E,1,9,0.99,22.3,M,39.4,M,,\*6F 3GPGLL, 3540.0764, N, 14010.3178, E, 042852.000, A, A\*5E<br>\$GPGLL, 3540.0764, N, 14010.3178, E, 042852.000, A, A\*5E<br>\$GPGSA, A, 3, 07, 26, 31, 194, 23, 16, 18, 195, 08, , , , 1.27, 0.99, 0.79\*0F<br>\$GPGSV, 4, 1, 16, 195, 84, 222 \$GPGSV, 4, 2, 16, 08, 51, 263, 28, 26, 41, 091, 20, 07, 24, 316, 26, 21, 20, 044, \*72 \$GPGSV,4,3,16,18,19,194,20,23,14,244,12,09,14,277,,11,14,217,\*7C \$GPGSV,4,4,16,20,10,083,18,31,08,153,16,10,05,107,,193,04,180,17\*47<br>\$GPRMC,042852.000,A,3540.0764,N,14010.3178,E,0.11,267.56,020519,,,A\*66 \$GPVTG,267.56,T,,M,O.11,N,O.2O,K,A\*3F |\$GPZDA.042852.000.02.05.2019..\*52

図 4: NMEA メッセージの例

EUSART で転送された NMEA データは、PIC16F1823 の RCREG に収納されます。その連続 データから WSPR 送信開始時刻である特定の時分を知るには、GPRMC に続く 5 文字目 (図 4 で 言えば、\$GPRMC,0428 の最後の文字である 8) を取得しなければなりません。そのシーケンスは図 5 の手順を経ます。

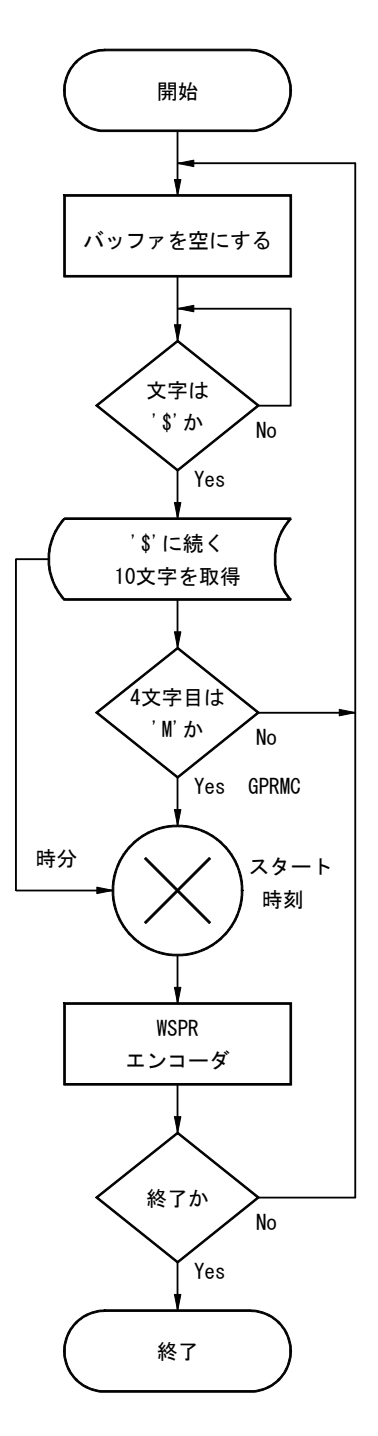

図 5: NMEA メッセージから特定の文字 (時分) で WSPR をスタートする手順

EUSART モジュールは送信機能も含んでいますが、本機では受信だけで足ります。そこで送信 用の端子 TX が I/O(RA0) として使えれば好都合です。Microchip 社のマニュアルや解説書では答 えが見つからないのですが、実物で確認したところ EUSART 使用中であっても TXEN をオフに すれば TRISA の支配下になり I/O 端子化できることが分かりました。そこで、RA0 はモード設 定の入力端子に使用します。

#### **4.0.2 12.288MHz** クロックとする理由

GY9833 の中核は Analog Devices の DDS シンセサイザ AD9833 です。その詳細な説明は次の データシートを参照してください。

http://www.analog.com/media/en/technical-documentation/data-sheets/AD9833.pdf

要約しますと、(1) 最高 40MHz のクロック周波数 (2)2 $^{28}$  の分解能 (3) シリアル設定 (4)D/A コ ンバータ内蔵という優れた機能が集積されています。

折角ながら GY9833 に装着されている 25MHz 基準クロックは、LF 帯用途には必要以上に高すぎ ます。クロックは 10MHz 台の水晶発振器にするのが得策です。そうすれば、DDS の基準クロック と PIC の外部入力クロックを共用することもできます。GY9833 の 25MHz 発振ユニットは表面実 装ハンダ付けがされているので、ケース全体を十分に熱し、基板保護を優先して取外します。

具体的に適当な周波数を見極めるには、次のように思考します。

AD9833 における発振周波数を *f*、周波数設定数値を *n*、基準クロック周波数を *f<sup>c</sup>* とすると、次 式の関係があります。

$$
f = \frac{n}{2^{28}} f_c
$$

 これに対応して WSPR2 のプロトコルである偏移周波数 *f*<sup>1</sup> *− f*<sup>0</sup> = 12000*/*2 <sup>13</sup> を満たすために は、4 値 FSK の周波数を *f*0、*f*1、*. . .* とし、関連する周波数設定数値を *n*0、*n*1、*. . .* とすると、次式 の関係が必要です。

$$
f_1 - f_0 = \frac{(n_1 - n_0)}{2^{28}} f_c = \frac{12000}{2^{13}}
$$

 最小分解である (*n*<sup>1</sup> *− n*0) = 1 の場合を計算しますと、*f<sup>c</sup>* = 786*.*432*MHz* です。もちろんこの 基準クロックは物理的に高すぎますので、その整数分の 1 を基準クロックとして代わりに最小分 解数の整数倍でシフトする構成とします。PIC と水晶発振器の性能を総合的に見て、10*MHz* 台で 786*.*432*MHz* の整数分の 1 の周波数の水晶発振器が入手できればそれを使います。

 本機では、2*.*4576*MHz* を選択しました。その理由は、WSPR15 の場合は(*n*1*−n*0) = 64、WSPR2 の場合は (*n*<sup>1</sup> *− n*0) = 512 という 2 進法で区切りの良い数値となるからです。(*n*<sup>2</sup> *− n*1) なども同 じ数値を使って周波数設定をします。具体的には、ソースコードの wspr fsk() を見てください。

AD9833 の分解能の良さからすると、例えば 10*.*000*Hz* や 12*.*000*MHz* などの 786*.*432*MHz* と 整数関係にない周波数でも十分な精度で周波数設定ができますが、計算に手間がかかります。

#### **4.0.3 DDS** の制御に **SSP** 通信

PIC16F1283 の端子数が制約されているので、DDS の周波数設定と制御はシリアル通信で行い ます。PIC16F1283 の SPI モードは (1) 端子へのデータ入力 (2) 端子へのクロック (3)FSYNC 端 子へのアップデート入力の 3 端子で済みます。PIC16F1823 側では、クロックタイミングなどの手 順が自動的に行われますので、ソフトウェアでは細部を手抜きできます。ただし、出力端子は SCK と SDO に特定されています。

AD9833 に 136.5kHz の周波数を設定する場合の数値計算は次のとおりです。

- (1)136*,* 500 *×* 2 <sup>28</sup>*/*12*,* 288*,* 000 = 2*,* 981*,* 888 を得る。
	- (2)2,981,888 の 16 進数=0x02d80000 を計算する。
	- (3) その 28 ビットを上位 14 ビットと下位 14 ビットに分割する。
	- (4) 上位に 2 ビット (周波数レジスタへのアドレスである 0b01) を付加して MSB および LSB とする。

(5)LSB を最初に D7 に送り、次に MSB を送る。

### **4.1 EEPROM** へのデータ収納

PIC16F1823 の EEPROM は 256 バイトのメモリー空間があります。読出しはバイト単位でアク セスできます。

WSPR 送信に際して予め用意するメッセージコードは、http://www.physics.princeton.edu/ pulsar/K1JT/からダウンロードした WSPRcode.exe で生成します。

1 メッセージ分のデータは 2 ビット 4 値構成で 162 個あります。これを EEPROM に収納する には、41 バイトが必要です。したがって PIC16F1823 の場合は、5 メッセージ程度を限度として記 憶できます。本バージョンのソースコードでは 2 メッセージが書込み済みです。

 図 6 記憶域とデータの対応図です。1 バイト当たり 4 個の 4FSK データが得られます。結局、40.5 バイトで 162 個のデータを収納している訳です。

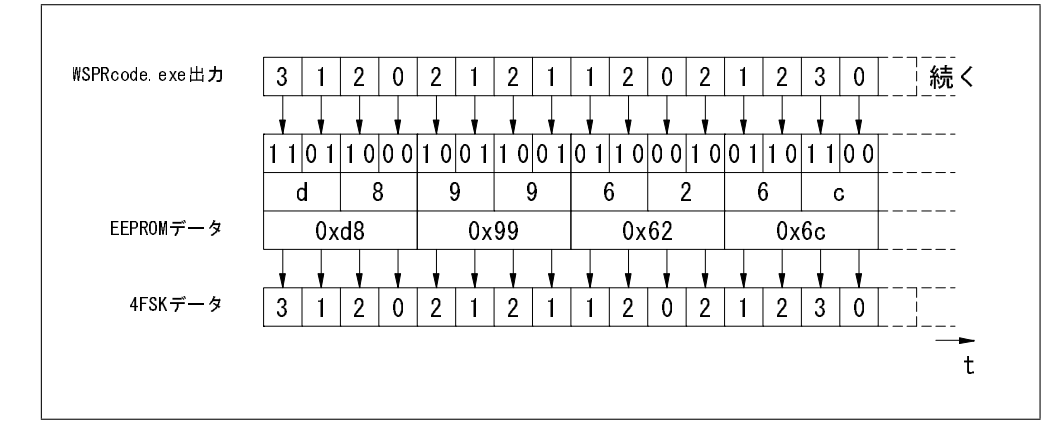

図 6: 2 ビットデータをバイト単位で EEPROM に保存、利用は 2 ビット単位

### **4.1.1** 正確なタイミングの考慮

WSPRX のプロトコルでは符号長は、WSPR15 の場合は 2 <sup>16</sup>*/*12000 秒、WSPR2 の場合は 2 <sup>13</sup>*/*12000 秒 に規定されています。この値に誤差があると、メッセージの送信最後では誤差は 162 倍に達しますので、正常にデコードできなくなるおそれが生じます。PIC16F1823 の外部クロック は水晶発振器の 12*.*288*MHz* が加えられで十分に安定ですが、ソースコード上で繰返しループを使 う際の命令コード実行時間を最小限に抑えなければなりません。

 本ソースコードでは、符号長を作成するためのタイマーをフリーランとし、命令コードとは無関 係な時刻を取得しています。また、命令コードの実行を TMR1 の待機時間中に行うように考慮し、 最短時間で周波数設定を行います。

AD9833 の周波数応答は 12 サイクル必要ですが、相対的な符号長には影響しないので差支えな いです。

### **4.1.2 DFCW** 信号の **RZ** 化

一般の DFCW 信号は NRZ 符号ですが、本機では RZ 符号として受信者が符号長を明瞭に区別 できるように工夫しました。

NRZ 符号ではマーク (高周波数) またはスペース (低周波数) のデータが連続する場合に、何個 連続しているのかが曖昧です。RZ 符号は符号の最初と最後にゼロ (中周波数) を必ず挿入しますの で、図 2 で見るように、トランジション時のエコーで符号の連続を正確に計数できます。

### **4.1.3** 入力端子の多重化

数的な限界がある PIC16F1823 の入力端子ですが、RA0、RC4 および RC5 をソフトウェアで二 つの用途に兼用させます。なお、RA0 の関係は次項で述べます。

RC4=1 で RC5=1 のスイッチ状態として、一旦 CW-KEY モードのシーケンス (case 1111 また は 1110) に入ってしまうと、RC4 と RC5 は自由に入力端子として使えるようになりますので、こ れらをエレキーのパドルに割当てます。したがって、このモードでは一般のパドル操作が行えるこ とになります。

 加えて、エレキーとストレートキーの切替えを、パドル操作で行えるようにプログラムしまし た。エレキーでドット送出を連続 10 個送出すると、RC4 はストレートキーの接点となり押続ける とキャリアは連続オンとなります。エレキーに戻るには、RC5 を一寸オンするだけで良いのです。

### **4.1.4** 即時リセット

ビーコンモードでは 1 回の送信ルーチンが例えば WSPR15 では 15 分間に及びます。その間に 別のモードで送信したい要求が生じる場合があるでしょう。そのために、本機ではモードスイッチ の切替えによる RA0 の変化を検出し、強制リセットをかけます。ソースコードの関数 chng() が働 いて、即時にモード変更ができます。

## **4.2** ソースコード

// "ddsbcn.c" ver2.3.5 (c) 2019.05.07 JA5FP // This program may be compiled with MPLAB XC8 C Compiler on MPLAB X IDE v2.20. // Target hardware is the LFBeacon which produces continuous wave or various // type of beacons. // Target hardware is PIC16F1823 and DDS unit GY9833(AD9833) replaced XTAL 12.288 MHz. // The functions are: // (1)Selectable CW(136.5kHz), CW-beacon(136.8kHz), DFCW60(137.776kHz), // WSPR2(137.490kHz) or WSPR15(137.612kHz). // (2)WSPR2:Send pre-written messages (callsign, gridlocater, power). // Controlled by accurate GPS time sequence.<br>// Transmitt rate of once per 30 or 4 minute Transmitt rate of once per 30 or 4 minute. // (3)WSPR15:Begin transmitt at 00 and 30 minute.<br>// Same massege as WSPR2. Same massege as WSPR2. #include <xc.h> #include <pic16f1823.h> #pragma config FCMEN=OFF, IESO=OFF, CLKOUTEN=OFF, BOREN=ON, CPD=OFF, CP=OFF #pragma config MCLRE=OFF, PWRTE=OFF, WDTE=OFF, FOSC=ECH, LVP=OFF, BORV=LO #pragma config STVREN=OFF, PLLEN=OFF, WRT=OFF \_\_EEPROM\_DATA(0xda,0xaa,0x68,0x56,0x2e,0xbb,0xdc,0x00); // "JG1JZL QM05 40" \_\_EEPROM\_DATA(0xac,0x93,0xaa,0x06,0x5a,0x59,0x09,0x6c); \_\_EEPROM\_DATA(0x2b,0xc6,0x66,0x6b,0x86,0xf0,0x3e,0xe4); \_\_EEPROM\_DATA(0x8e,0x0a,0x69,0xa5,0x6d,0xad,0x38,0x35); \_\_EEPROM\_DATA(0x80,0x93,0x27,0x02,0x21,0x46,0x50,0x1c); \_\_EEPROM\_DATA(0x0f,0xff,0xff,0xff,0xff,0xff,0xff,0xff); \_\_EEPROM\_DATA(0xda,0x8a,0x4a,0x74,0x2e,0xbb,0xde,0x22); // "JG1JZL QM05 50" \_\_EEPROM\_DATA(0xae,0xb1,0xaa,0x06,0x78,0x79,0x29,0x6c); \_\_EEPROM\_DATA(0x29,0xc6,0x68,0x6b,0x84,0xd0,0x1c,0xe6); \_\_EEPROM\_DATA(0x8e,0x2a,0x4b,0x87,0x4d,0x8d,0x1a,0x15); \_\_EEPROM\_DATA(0x80,0xb1,0x25,0x02,0x21,0x66,0x72,0x3e); \_\_EEPROM\_DATA(0x0f,0xff,0xff,0xff,0xff,0xff,0xff,0xff); unsigned char freq03, freq02, freq01, freq00; // f0 unsigned char freq13, freq12, freq11, freq10; // f1 unsigned char freq23, freq22, freq21, freq20; // f2 unsigned char freq33, freq32, freq31, freq30;  $//$  f3 void pic1823(void){  $\sqrt{ }$  // device setting APFCON=0b10000100; // RX=RA1 ANSELA=0b00000000; // digital portA ANSELC=0b00000000; // digital portC TRISA=0b00101111; // RA5=CLK, RA3=D1, // RA2=1PPS,RA1=NMEA,RA0=D0 TRISC=0b00110010; // RC5=D3,RC4=D2,RC3=FSYNC, // RC2=SDATA,RC1=DDI,RC0=SCLK OPTION\_REG=0b00000000; // WPU enable WPUA=0b00001001; // WPU portA WPUC=0b00110010; // WPU portC SSP1CON1=0b00110000;  $\frac{1}{10000}$  // SPI master mode, SSP1CON3=0b00000000; SSP1STAT=0b01000000; // falling edge T1CON=0b00110000; // TMR1 prescaler 1:8 T1GCON=0b00000000; IOCAP=0b00000001; // positive change IOCAN=0b00000001; // negative change

INTCON=0b10001000; // RA0 change interrupt PIE1=0b00000000; PIE2=0b00000000; TXSTA=0b00000000; // 8N RCSTA=0b10010000; // asynchronous SPBRGH=0x00; // Fin/16/9600-1 SPBRGL=0x4f; // 80-1 BAUDCON=0b00001000; // BRG16 EECON1=0b00000000; EECON2=0b00000000; CCP1CON=0b00000000; }// pic1823() void timer(unsigned int term){<br>unsigned int multi;<br>// local counter unsigned int multi; TMR1H=0; TMR1L=0; <br>TMR1IF=0; TMR10N=1; <br>// start TMR1 // / / start TMR1 TMR1IF=0; TMR1ON=1; for(multi=0; multi<term; multi++){  $\qquad$  // 0.17s\*term while(!TMR1IF); TMR1IF=0;  $}$ // for(multi)<br>TMR10N=0; }// timer(term) void spi(unsigned char value){<br>SSP1BUF=value; while(!BF);<br>// send a byte (8bits)<br>// send a byte (8bits)  $SSP1BUF=value$ ; while(!BF); }// spi(value) void cw\_space(unsigned int unit){  $\frac{1}{2}$  // sleep AD9833 RC3=0; spi(0x20); spi(0x40); RC3=1;  $\frac{1}{2}$  // clock off timer(unit);  $\sqrt{2}$  // gap of character }// cw\_space(unit) void cw\_mark(unsigned char unit){ // awake AD9833 RC3=0; spi(0x20); spi(0x00); RC3=1; // clock on if(unit=='f') return; timer(unit);  $\frac{1}{2}$  // length of mark cw\_space(1); // gap of code }// cw\_mark(unit) void cw(unsigned char wpm){ unsigned long freq; // 0<0x10000000 unsigned char key= $'p'$ ; unsigned char dots;  $\frac{1}{\sqrt{2}}$  // counter T1CKPS0=0; if(wpm=='s') T1CKPS0=1; // prescaler (1:8) freq=0x2d0000; // preset 135.0kHz freq+=0x8000; // 1500\*8192/375 freq00=freq&0x00000ff; // bit[7:1]  $freq01=freq>8; freq01k=0x0003f; freq01+-0x40; // bit[13:8] with address$ freq02=freq>>14; freq02&=0x00ff; // bit[21:14] freq03=freq>>22; freq03+=0x40; // bit[27:22] with address RC3=0; spi(freq01); spi(freq00);  $\qquad \qquad \qquad \qquad$  // write f0 spi(freq03); spi(freq02); RC3=1; // LSB first while(1){ switch(key){ case 'p': if(RC4) dots=0; if(!RC4){  $cw\_mark(1);$  // "dot"

// stop TMR1  $1/$  prescaler  $(1:4)$ 

```
if(dots++>11) key='n'; // straight-key
                   }// if(!RC4)
                if(!RC5){
                   cw\_mark(3); // "dash"}// if(RC5)
                break;
        default: if(!RC5) key='p'; // paddle-key
                if(!RC4){
                   cw\_mark('f'); // long "mark"
                   while(!RC4); \frac{1}{2} // long "space"
                   }// if(!RC4)
         }// switch(key)
     }// while(1) // infinitive
   }// cw(wpm)
void cwbcn(void){
   unsigned long freq; // 0<0x10000000
   T1CKPS0=1; // 1:8
   freq=0x2d0000; // preset 135.0kHz
   freq+=0x9999; // 1800*8192/375
   freq00=freq&0x00000ff;<br>freq01=freq>8; freq01&0x0003f; freq01+=0x40; // bit[13:8] with address
   freq01=freq>8; freq01&00003f; freq01+=0x40;freq02=freq>>14; freq02&=0x00ff; // bit[21:14]
   freq03=freq>22; freq03+=0x40;<br>RC3=0; spi(fread1); spi(fread0);<br>// write f0RC3=0; spi(freq01); spi(freq00);
   spi(freq03); spi(freq02); RC3=1; // LSB first
  cw\_mark(1); cw\_mark(3); cw\_mark(3); cw\_mark(3); (1)'timer(2);
   cw\_mark(3); cw\_mark(3); cw\_mark(1); // 'G'
  timer(2);
  cw_mark(1); cw_mark(3); cw_mark(3); cw_mark(3); // '1'
  cw\_mark(3); timer(2);
  cw\_mark(1); cw\_mark(3); cw\_mark(3); cw\_mark(3); // 'J'timer(2);
   cw_mark(3); cw_mark(3); cw_mark(1); cw_mark(1); // 'Z'timer(2);
   cw\_mark(1); cw\_mark(3); cw\_mark(1); cw\_mark(1); // 'L'
   timer(30); \qquad \qquad \qquad // interval
   }// cwbcn()
void dfcw_tx(unsigned char fsk){
  RC3=0;
   spi(freq11); spi(freq10); // RZ
   spi(freq13); spi(freq12); // MSB last
   spi(0x20); spi(0x00); RC3=1; // clock on
   \times timer(30); \frac{1}{\sqrt{2\pi}} // length of f0
  RC3=0; spi(0x20); spi(0x40); // clock off
   switch(fsk){
     case 'l': // write -dfspi(freq01); spi(freq00); // LSB first
        spi(freq03); spi(freq02);
        break;
     case 'h': // write +df
        spi(freq21); spi(freq20); // LSB first
        spi(freq23); spi(freq22); //
        break;
     case 'z':
        spi(freq11); spi(freq10); // RZ
```

```
spi(freq13); spi(freq12); // MSB last
         break;
      }// switch(fsk)
   spi(0x20); spi(0x00); RC3=1; // clock on
   if(fsk=='l' || fsk=='h') timer(300); \frac{1}{\sqrt{2}} // length of fsk
   else timer(10);
   RC3=0; \text{spi}(0x20); \text{spi}(0x40); RC3=1; // clock off
   \}// dfcw_tx(fsk)
void dfcw(void){
   unsigned long freq; <br>
TiCKPS0=1; <br>
// 1:8<br>
// 1:8
   T1CKPS0=1;
   freq=0x2d0000; // preset 135.0kHz
   freq+=0xece2; // 1776*8192/375
   freq10=freq&0x00000ff; // bit[7:1]
   freq11=freq>8; \nfrac{11&0x0003f; \nfrac{11+0x40;}{x} \n}{\n} // \nbit[13:8] \nwith addressfreq12=freq>>14; freq12&=0x00ff; // bit[21:14]
   freq13=freq>>22; freq13+=0x40; // bit[27:22] with address
   freq = 0x05;<br>
freq0 = freq&0x00000ff;<br>
// bit[7:1]freq00=freq&0x00000ff;<br>freq01=freq>8; freq01&0x0003f; freq01+=0x40; // bit[13:8] with address
   freq01=freq>>8; \text{ freq}01&=0x0003f; \text{ freq}01+=0x40;freq02=freq>>14; freq02&=0x00ff; // bit[21:14]
   freq03=freq>>22; freq03+=0x40; // bit[27:22] with address
   freq+=0x0a;<br>freq20=freqa&0x00000ff;<br>// bit[7:1]freq20 = freq&0x00000ff;freq21=freq>8; freq21&=0x0003f; freq21+=0x40; // bit[13:8] with addressfreq22=freq>>14; freq22&=0x00ff; // bit[21:14]
   freq23=freq>>22; freq23+=0x40; // bit[27:22] with address
   dfcw_tx('l'); dfcw_tx('h'); dfcw_tx('h'); // 'J'
   dfcw_tx('h');dfcw_tx('z'); cw_space(330);dfcw_tx('h'); dfcw_tx('h'); dfcw_tx('l'); // 'Z'
   dfcw_tx('l');dfcw_tx('z'); cw_space(330);
   dfcw_tx('l'); dfcw_tx('h'); dfcw_tx('l'); // 'L'
   dfcw_tx('1');dfcw_tx('z'); cw_space(1500);
   }// dfcw()
void wspr_fsk(unsigned char fsk4){
   RC3=0; spi(0x20); spi(0x40); // clock off
   switch(fsk4){
      case 0x00: // write f0
         spi(freq01); spi(freq00); // LSB first
         spi(freq03); spi(freq02); //
         break;
      case 0x40: \frac{1}{1} vrite f1
         spi(freq11); spi(freq10); // LSB first
         spi(freq13); spi(freq12); //
         break;
      case 0x80: // write f2
         spi(freq21); spi(freq20); // LSB first
         spi(freq23); spi(freq22); //
         break;
      case 0xc0: \frac{1}{100} // write f3
         spi(freq31); spi(freq30); // LSB first
         spi(freq33); spi(freq32); //
         break;
```

```
}// switch(fsk4)
   spi(0x20); spi(0x00); RC3=1; // clock on
   }// wspr_fsk(fsk4)
void wspr_code(unsigned char wsprx, unsigned char msg){
   unsigned char data; \frac{1}{4} data
   unsigned char quart, addrROM; \frac{1}{2} address
   asm(" BANKSEL(_PORTA)"); // 1PPS
   asm("fall0 BTFSC _PORTA,2"); // TTL low
   asm(" goto fall0");
   asm("rise0 BTFSS _PORTA,2"); <br>asm(" goto rise0"); <br>asm(" goto rise0");
         goto rise0");
   for(addrROM=msg; addrROM<(msg+40); addrROM++){
      EEADRL=addrROM; RD=1; data=EEDATL;
      for(quart=0; quart<4; quart++){
         wspr_fsk(0xc0&(data<<(2*quart)));
         timer(wsprx*4);
         }// for(quart)
      }// for(addrROM)
   EEADRL=addrROM++; RD=1; data=EEDATL;
   for(quart=0; quart<2; quart++){
      wspr_fsk(0xc0&(data<<(2*quart)));
      timer(wsprx*4);
      }// for(quart)
   RC3=0; spi(0x20); spi(0x40); RC3=1; // clock off
   }// wspr_code(wsprx, msg)
void wspr(unsigned char wsprx, unsigned char rate,
       unsigned char msg){
   unsigned char nmea[10], col; 		// NMEA
   unsigned long freq; // <0x10000000
   T1CKPS0=1; // 1:8
   freq=0x2d0000;<br>if(wsprx==0x01) freq+=0xd47a;<br>\frac{1}{2} // 2490*8192/375
   if(wsprx==0x01) freq+=0xd47a;else freq+=0xdee4; // 2612*8192/375
   freq10=freq&0x00000ff; // bit[7:1]
   freq11=freq>8; freq11&0x0003f; freq11+=0x40; // bit[13:8] with addressfreq12=freq>>14; freq12&=0x00ff; // bit[21:14]
   freq13=freq>>22; freq13+=0x40; // bit[27:22] with address
   if(wsprx==0x01) freq-=0x20; else freq-=0x04; \frac{1}{2} // -df<br>freq00=freq&0x00000ff; \frac{1}{2} // bit[7:1]
   freq00=freq&0x00000ff;freq01=freq&gt;8; freq01&00003f; freq01+-0x40; // bit[13:8] with address <br>freq02=freq&gt;14; freq02&0000f; // bit[21:14]freq02=freq>>14; freq02&=0x00ff;freq03=freq>>22; freq03+=0x40; // bit[27:22] with address
   if(wsprx==0x01) freq+=0x40; else freq+=0x08; // +df
   freq20=freq&0x00000ff; // bit[7:1]
   freq21=freq>>8; freq21&=0x0003f; freq21+=0x40; // bit[13:8] with address
   freq22=freq>>14; freq22&=0x00ff; // bit[21:14]
   freq23=freq>>22; freq23+=0x40; // bit[27:22] with address
   if(wsprx==0x01) freq+=0x20; else freq+=0x04; // +2dffreq30=freq&0x00000ff; // bit[7:1]
   freq31=freq>>8; freq31&=0x0003f; freq31+=0x40; // bit[13:8] with address
   freq32=freq>>14; freq32&=0x00ff; // bit[21:14]
   freq33=freq>>22; freq33+=0x40; // bit[27:22] with address
   do{
      CREN=0; // clear OERR
      nmea[0]=RCREG; nmea[0]=RCREG; // clear buffers
      CREN=1; // start EUSART
```

```
do{
           while(!RCIF); \frac{1}{2} // wait for fill
           }while('$'!=RCREG);<br>(col=0; col<10; col++){<br>// store 10 chars
       for(col=0; col<10; col++){
           while(!RCIF);
           nmea[col]=RCREG;
           }
       }while(nmea[3]!='M'); // get gprMc
    switch(rate){
       case 'r': // MODE4,5,8,9
           if(nmea[8]%3==0){<br>wspr_code(wsprx, msg);<br>// WSPR15
               wspr_code(wsprx, msg);
               }// if()
           break;
       case 'm':<br>
if (nmea[8]\%2==1){<br>
f(7) if 10mea[8]\%2==1)<br>
f(7) seek m*=1*if(nmea[8]%2==1){<br>if(nmea[9]=='2' || nmea[9]=='6') \qquad // 12,16,32,36,52,56
               if(mnea[9] == '2' || mnea[9] == '6')wspr_code(wsprx, msg); // WSPR2
               break;
               }// if(odd)
           else\{ // seek m*=0*
               \qquad \qquad \textit{if (nmea[9]}\text{\texttt{W4==0})} \qquad \qquad \textit{if (nmea[9]}\text{\texttt{W4==0})} \qquad \qquad \textit{if (nmea[9]}\text{\texttt{W4==0})}wspr_code(wsprx, msg); // WSPR2
               break;
               }// if(even)
       }// switch(rate)
    }// wspr(wsprx,rate,msg)
void main(void){
   unsigned char mode; \frac{1}{2} // mode selector
   pic1823(); <br>RC3=0; spi(0x21); spi(0x40); RC3=1; <br>// reset AD9833
   RC3=0; spi(0x21); spi(0x40); RC3=1;do{<br> \frac{d}{d} mode=(PORTA&Ox09); mode+=(PORTC&Ox30); \frac{d}{d} // hex-dial encoder
       mode=(PORTA&0x09); mode+=(PORTC&0x30);switch(mode){<br> \frac{1}{2} // select mode<br> \frac{1}{2} case 0x39: cw('s'); break;<br> \frac{1}{2} // CW 136.5kHz QRS
           case 0x39: cw('s'); break; <br>
case 0x38: cw('q'); break; <br>
// CW 136.5kHz QRQ
           case 0x38: cw('q'); break; // CW 136.5kHz QRQ
           case 0x31: cwbcn(); break; // CWBCN 136.8kHz
            case 0x30: dfcw(); break; \frac{1}{2} // DFCW 137.776kHz
            case 0x29: wspr(0x01,'r',0x00); break; // WSPR2 137.49kHz 1/30 10W
            case 0x28: wspr(0x01,'r',0x30); break; // WSPR2 137.49kHz 1/30 50W
            case 0x21: wspr(0x01,'m',0x00); break; // WSPR2 137.49kHz 1/4 10W
            case 0x20: wspr(0x01,'m',0x30); break; // WSPR2 137.49kHz 1/4 50W
            case 0x19: wspr(0x08,'r',0x00); break; // WSPR15 137.612kHz 10W
            case 0x18: wspr(0x08,'r',0x30); break; // WSPR15 137.612kHz 50W
           }// switch(mode)
       }while(1);
    }// main()
void __interrupt() chng(void){ // interrupt routein
    if(IOCIF==1){ IOCAF0=0; PCL=0x00; }
    }// chng()
```
## **4.3** 参考文献

- *•* WSPR 2.0 ユーザーガイド:physics.princeton.edu/pulsar/K1JT/WSPR\_2.0\_User\_Japanese.pdf
- *•* WSPR 3.0 User's Guide:physics.princeton.edu/pulsar/K1JT/WSPR\_3.0\_User.pdf
- *•* WSPR-X User's Guide:physics.princeton.edu/pulsar/K1JT/WSPR-X\_Users\_Guide.pdf
- *•* Play the C 初級 C 言語講座 [上巻][下巻]:林 晴比古 著 日本ソフトバンク
- *•* PIC16F 活用ガイドブック:後閑 哲也 著 技術評論社
- MPLAB<sup>®</sup> XC8 Compiler User's Guide:Microchip Technology Inc.
- MPLAB**®** X IDE User's Guide:Microchip Technology Inc.
- *•* PIC12(L)F1822/PIC16(L)F1823 Data Sheet:Microchip Technology Inc.

## **5** 電力増幅部

本機の電力増幅部を含む全回路図は図 7 です。

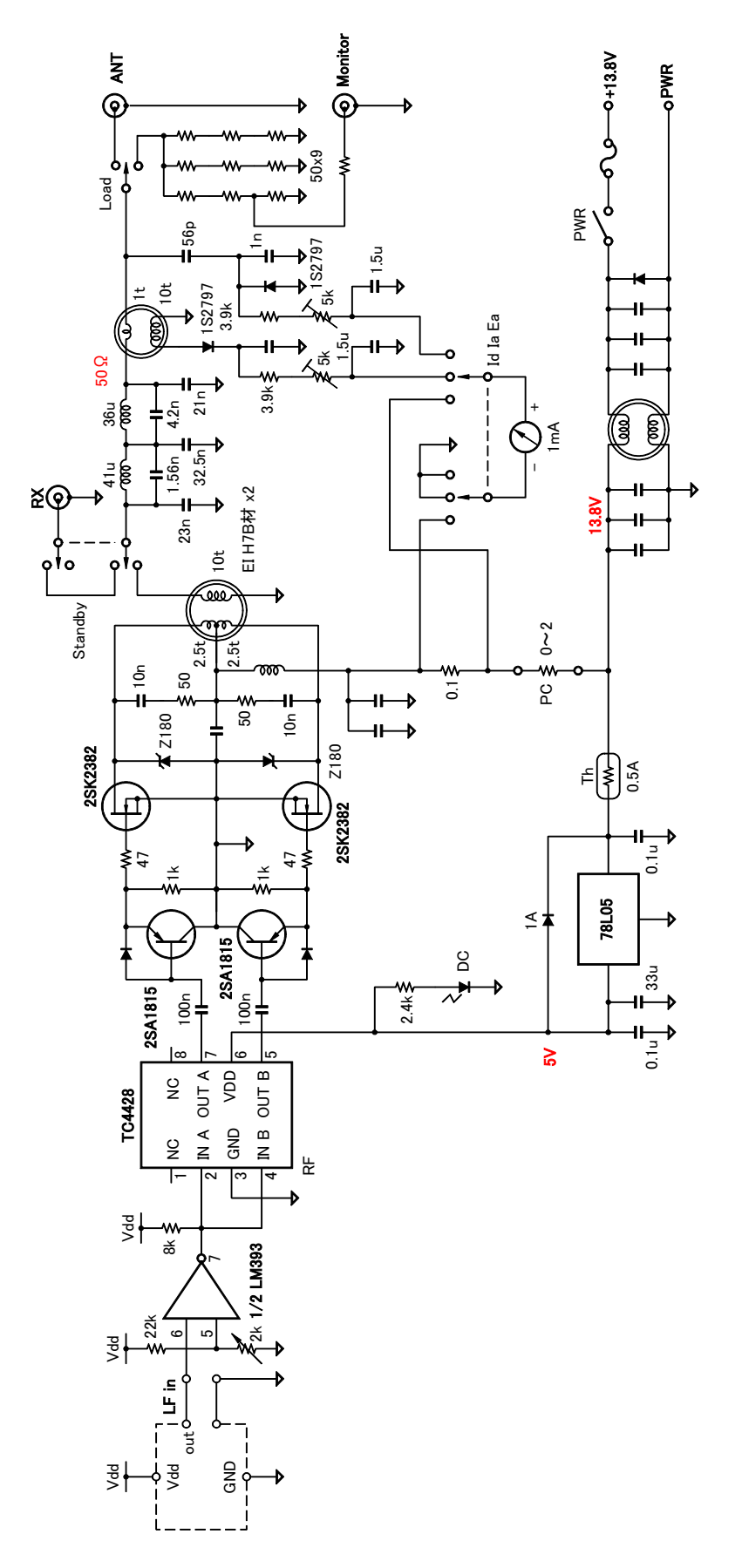

図 7: LF122 電力増幅部の回路 17